# <span id="page-0-0"></span>**ACCÈS GRAPHIQUE**

Vous souhaitez mieux comprendre les besoins spécifiques des publics ciblés, intégrer quelques améliorations à vos communications. Ce kit vous aide à faire une analyse avant la conception et à faire des choix pour votre création graphique.

**Idéographik** met ses compétences de concepteur, médiateur du livre et d'initiateur de réseau au service des professionnels et des publics rencontrant des difficultés de lecture et de compréhension.

Cartes

[Piste graphique](#page-8-0)

Retrouvez toutes les informations sur notre site www.ideographik.org ou appelez-nous au 02 96 47 22 05.

**Cartes** 

[empêchement](#page-2-0)

**Tableau** [de projet](#page-1-0)

<span id="page-1-0"></span>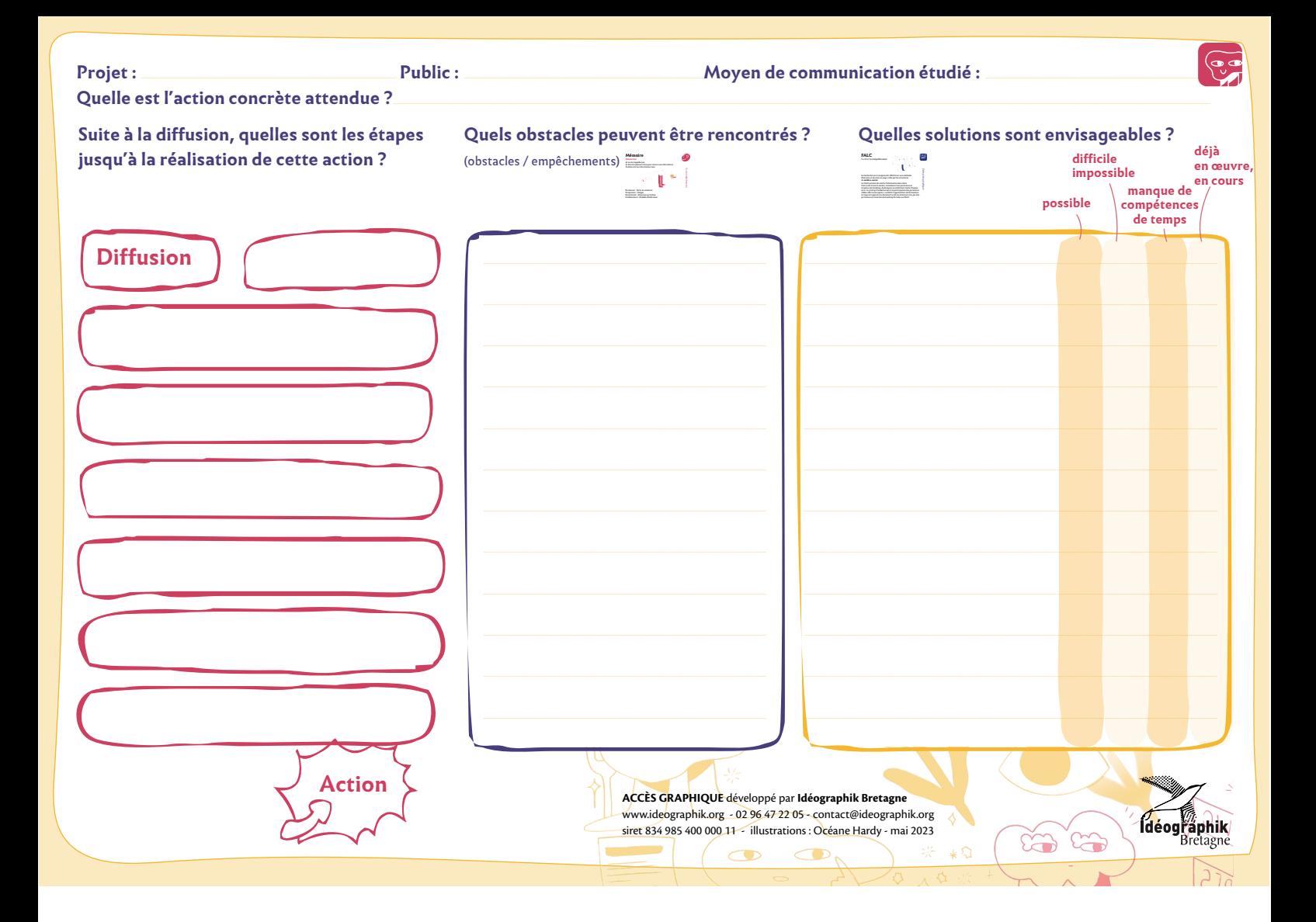

#### Tableau de projet

Empêchement

Piste graphique

<span id="page-2-0"></span>ACCES GRAPHIQUE

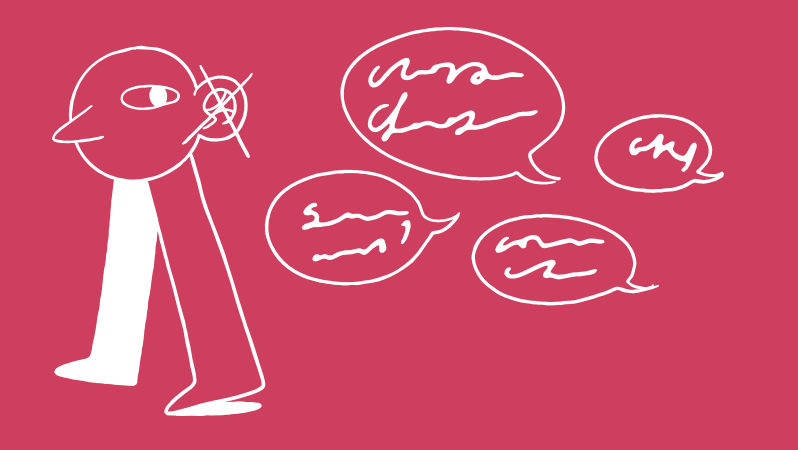

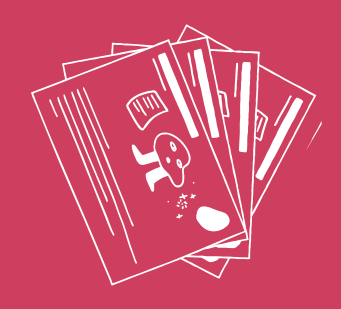

Cartes empêchement

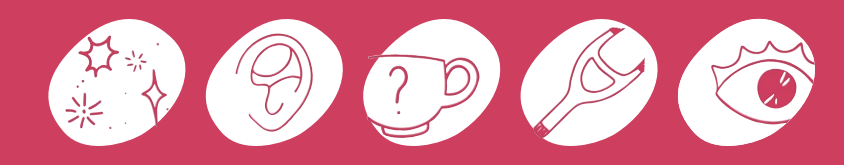

# **Audition**

#### **Entendre**

J'entends peu ou mal. Je ne suis pas en capacité d'écouter ou de comprendre un contenu audio.

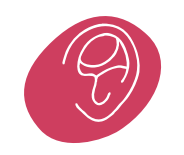

Carte empêchement

arte empêchement

# **Audition**

#### **Entendre**

Retrouvez les pistes graphiques liées à cet empêchement.

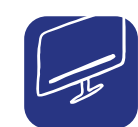

[Sous titre et retranscription](#page-17-0)

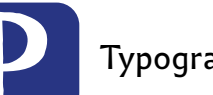

[Typographie](#page-18-0)

creative commons www.ideographik.org - illustrations : Océane Hardy conception - édition : Idéographik - siret 834 985 400 000 11 ldéographik - siret 834 985 400<br>· illustrations : Océane Hardy

Permanent : Tympan percé, surdité Temporaire : Otite, acouphène Situationnel : Bouchon d'oreille dans le métro Vieillissement : Audition qui baisse

Retrouvez des ressources complémentaires en scannant le QR code ou sur le site Idéographik.

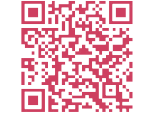

# **Attention**

#### **Se concentrer**

Mon attention est facilement détournée. Il m'est difficile d'être attentif longtemps. C'est la première fois que j'utilise cet outil.

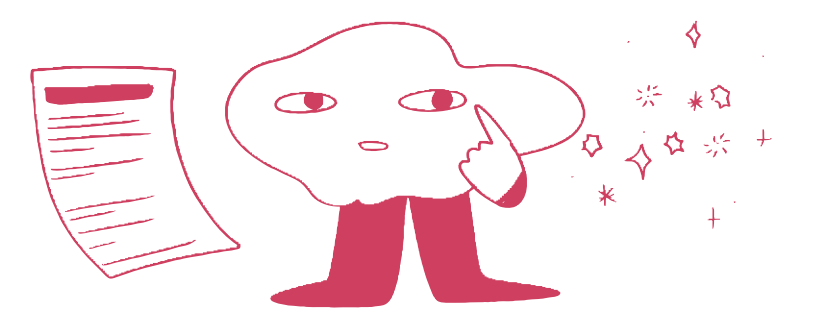

Permanent : Trouble de l'attention Temporaire : Fatigue Situationnel : Concentration sur la conduite

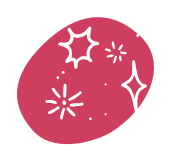

Carte empêchement

empêchement

**Carte** 

# **Attention**

#### **Se concentrer**

Retrouvez les pistes graphiques liées à cet empêchement.

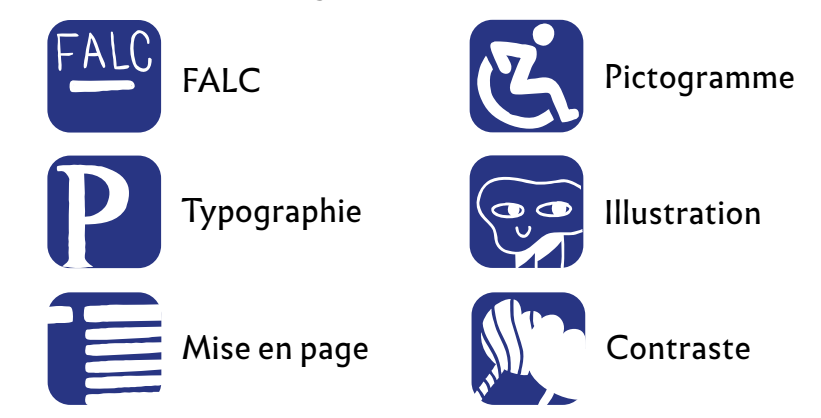

#### Retrouvez des ressources complémentaires en scannant le QR code ou sur le site Idéographik.

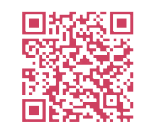

ldéographik - siret 834 985 400<br>- illustrations : Océane Hardy

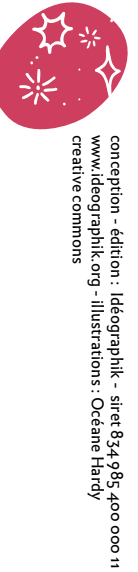

# **Mémoire**

**Mémoriser**

Je ne me rappelle pas. Je dois lire plusieurs fois pour retenir une information. J'oublie vite les informations lues.

#### Permanent : Perte de mémoire Temporaire : Fatigue Situationnel : Attention perturbée Vieillissement : Maladie d'Alzheimer

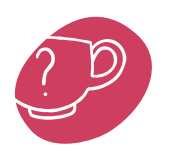

Carte empêchement

empêchement

arte.

# **Mémoire**

#### **Mémoriser**

Retrouvez les pistes graphiques liées à cet empêchement.

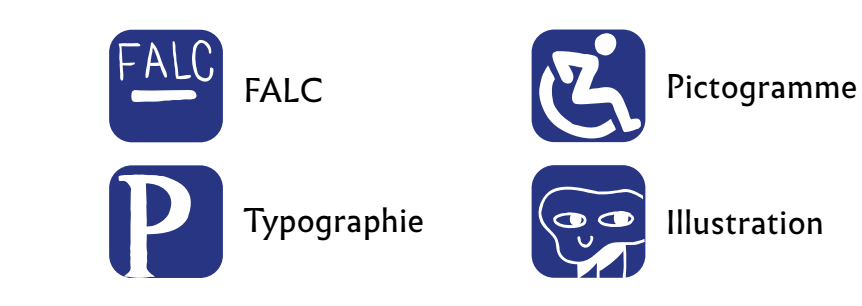

Retrouvez des ressources complémentaires en scannant le QR code ou sur le site Idéographik.

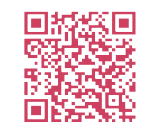

[Tableau de projet](#page-1-0) [Empêchement](#page-2-0) [Piste graphique](#page-8-0)

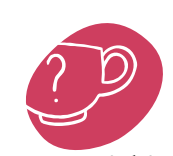

creative commons

www.ideographik.org - illustrations : Océane Hardy conception - édition : Idéographik - siret 834 985 400 000 11

ldéographik - siret 834985 400<br>- illustrations : Océane Hardy

# **Mobilité**

**Se déplacer**

J'ai du mal à me déplacer.

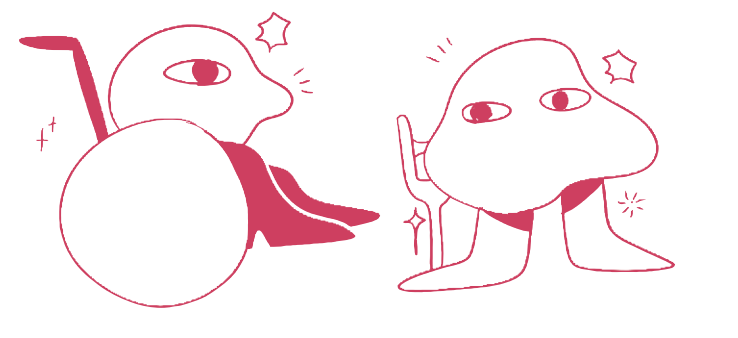

Permanent : Fauteuil roulant Temporaire : Entorse, bequille, poussette Situationnel : Bagages encombrants, enfants Vieillissement : Canne

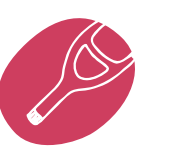

Carte empêchement

Carte empêchement

### **Mobilité Se déplacer**

Retrouvez les pistes graphiques liées à cet empêchement.

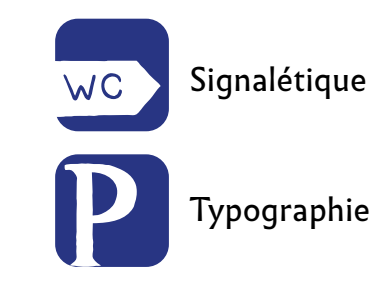

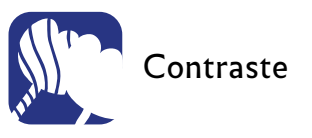

Retrouvez des ressources complémentaires en scannant le QR code ou sur le site Idéographik.

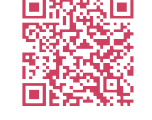

# **Vue**

#### **Voir**

Ma vision est fatiguée.

Je vois flou, j'ai la vision tachetée, brouillée ou je ne vois rien.

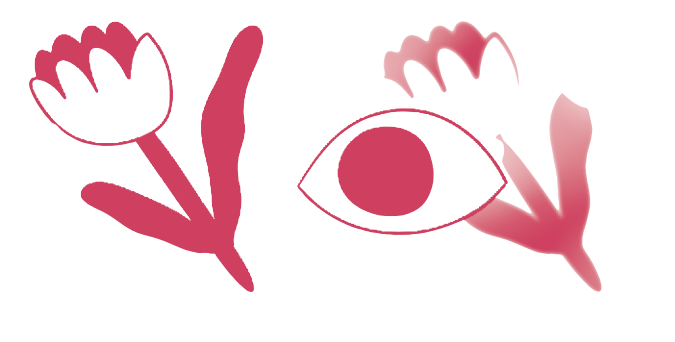

Permanent : Visibilité faible, cécité totale Temporaire : Œil gonflé dû à une conjonctivite, vue fatiguée Situationnel : Lumière insuffisante, lunettes de soleil Vieillissement : Vue qui baisse, cataracte, glaucome

Carte empêchement arte. empêchement **Vue Voir**

Retrouvez les pistes graphiques liées à cet empêchement.

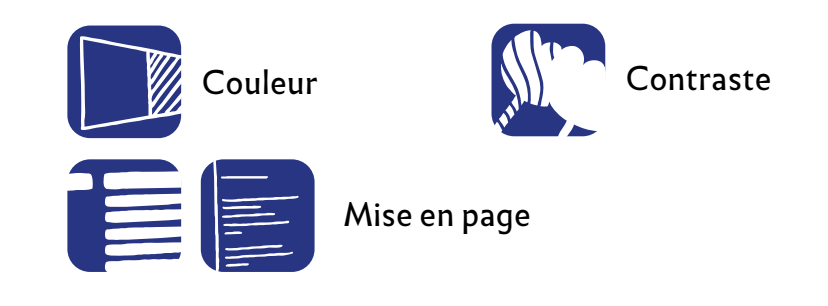

#### Retrouvez des ressources complémentaires en scannant le QR code ou sur le site Idéographik.

[Tableau de projet](#page-1-0) [Empêchement](#page-2-0) [Piste graphique](#page-8-0)

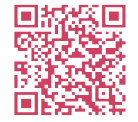

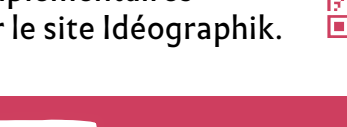

# creative commons www.ideographik.org - illustrations : Océane Hardy

conception - édition : Idéographik - siret 834 985 400 000 11 ldéographik - siret 834 985 400<br>- illustrations : Océane Hardy

<span id="page-8-0"></span>CCES GRAPHIQUE

ඎි

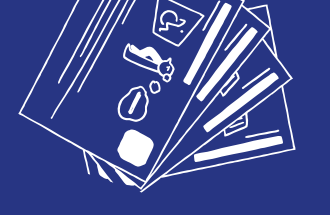

Cartes Piste graphique

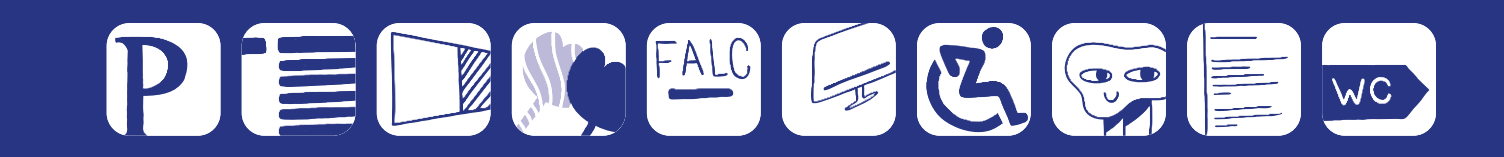

<span id="page-9-0"></span>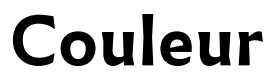

Percevoir et distinguer les couleurs

L'utilisation de la couleur pour codifier ou distinguer les informations n'est pas suffisante notamment pour les personnes **daltoniennes.** 

Une solution graphique est à trouver pour que la couleur ne soit pas le seul code de lecture, si le document est imprimé en noir et blanc ou si elle n'est pas perçue.

Elle peut être associée à **un symbole,** intégrée dans **une forme**, précisée par **un motif…**

# **Couleur**

#### Percevoir et distinguer les couleurs

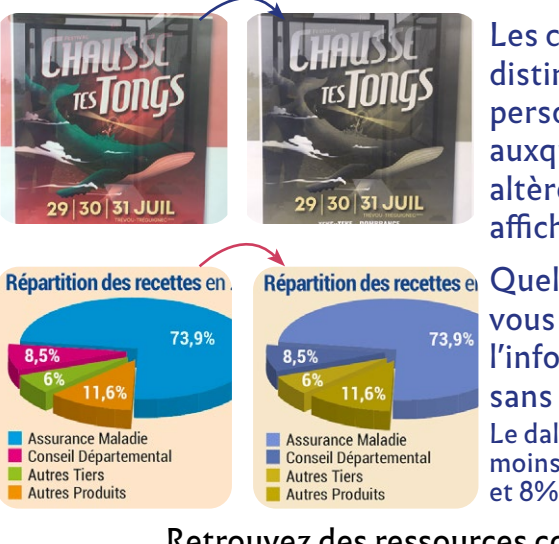

Les couleurs difficilement distinguables par des personnes daltoniennes, auxquels s'ajoutent les reflets altèrent l'attrait pour cette affiche.

Le daltonisme concernait en 2018 : moins de 1% des femmes et 8% des hommes Quelles solutions pourriezvous trouver pour que l'information soit comprise sans la vision colorée ?

Retrouvez des ressources complémentaires en scannant le QR code ou sur le site Idéographik.

[Tableau de projet](#page-1-0) [Empêchement](#page-2-0) [Piste graphique](#page-8-0)

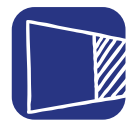

creative commons

### <span id="page-10-0"></span>**Contraste** Percevoir les différentes tonalités

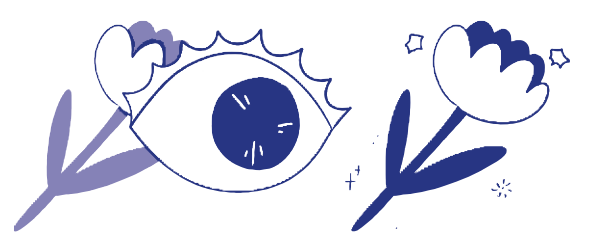

Un contraste suffisant est une différence de teinte entre deux couleurs. Il rend possible la perception des différents objets visuels ou informations. Certaines applications vous permettent de mesurer ce contraste. Il est cependant indispensable de le relativiser en fonction de la dimension finale du support, du matériau (écran, carrosserie, papier, tissus…), de la luminosité du lieu d'affichage…

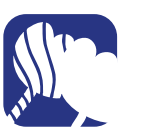

Carte piste graphique **Darte** e iste draphique

## **Contraste**

**Exposition** 

**—**

**littoraux** Réalisée par la

en partenariat

Percevoir les différentes tonalités

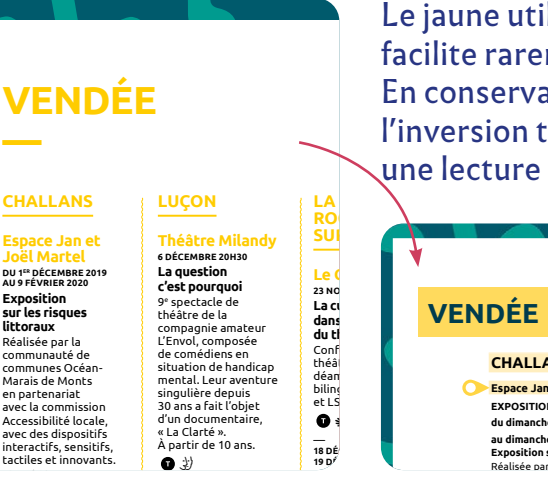

Le jaune utilisé pour les textes facilite rarement la lecture. En conservant cette couleur, l'inversion texte/fond permet  une lecture confortable du texte.

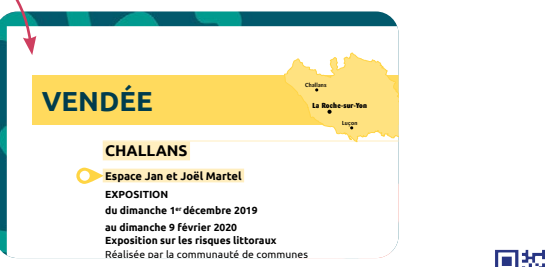

**vendredi 6 décembre à 20h30**

à partir de 10 ans.

Retrouvez des ressources complémentaires en scannant le QR code ou sur le site Idéographik. de subpacs. or **Retrouvez la présentation détaillée du programme LUÇON** Dispositifs interactifs, sensitifs, tactiles et innovants.

**— <sup>13</sup>**

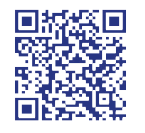

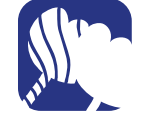

creative commons

www.ideographik.org - illustrations : Océanes Hardy conception - édition : Idéographik - siret 834 985 400 000 11

siret 834 985 400<br>Océanes Hardy

Service Culture – Région des Pays de la Loire

spectacle de théâtre de la compagnie amateur L'Envol,

<span id="page-11-0"></span>**FALC** Faciliter la compréhension

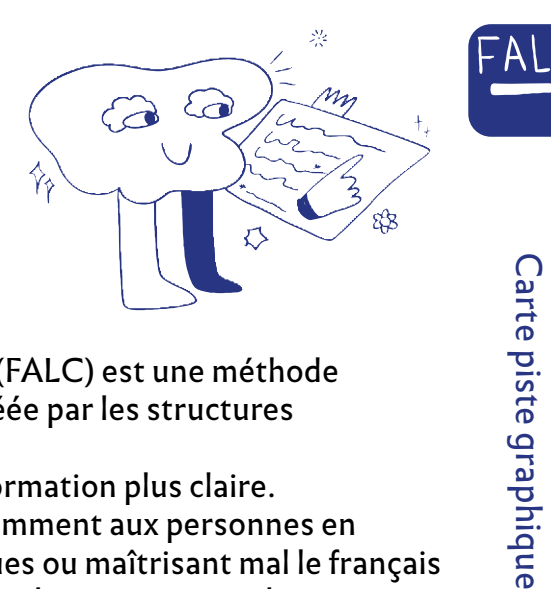

sid  $\vec{a}$ 

**graphique** 

Le Facile à lire et à comprendre (FALC) est une méthode d'écriture et de mise en page créée par les structures du **médico-social.**

Le FALC permet de rendre l'information plus claire. C'est utile à tout le monde, notamment aux personnes en situation de handicap, dyslexiques ou maîtrisant mal le français écrit. Le principe fondamental est la participation des personnes ciblées dès la conception. Le FALC s'apprend lors de formations. Le logo est apposé si le document a été au minimum relu, par des personnes en situation de handicap formées au FALC.

# **FALC**

#### Faciliter la compréhension

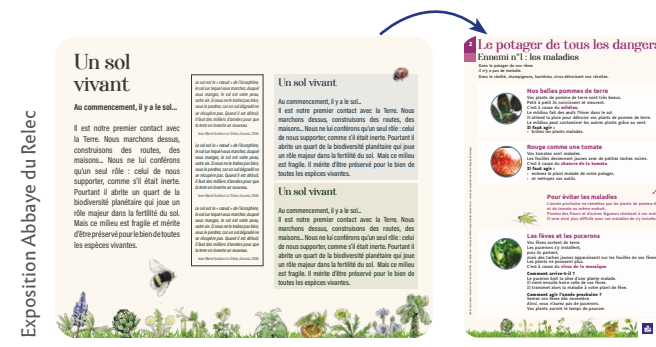

La méthode FALC permet au message d'être clair, logique et plus illustré à la lecture d'être aérée et confortable.

> Retrouvez des ressources complémentaires en scannant le QR code ou sur le site Idéographik.

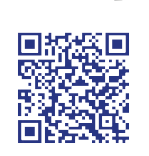

# <span id="page-12-0"></span>**Illustration**

Illustrer ou donner une information complémentaire

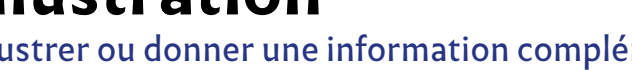

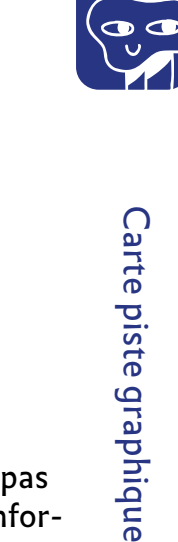

Les illustrations ont 3 fonctions essentielles : **décoratives, illustratives et informatives**. Les décoratives n'apportent pas d'information. Les illustratives soutiennent le propos. Les informatives donnent une information non présente dans le contenu texte ou audio. Un texte de remplacement pour les informatives permet d'améliorer le référencement, la lecture de l'image si elle ne s'affiche pas. L'image est choisie selon sa fonction.

sid

ä

graphique

Fiches : A pied autour de Plestin

ᄒ

# **Illustration**

#### Illustrer ou donner une information complémentaire

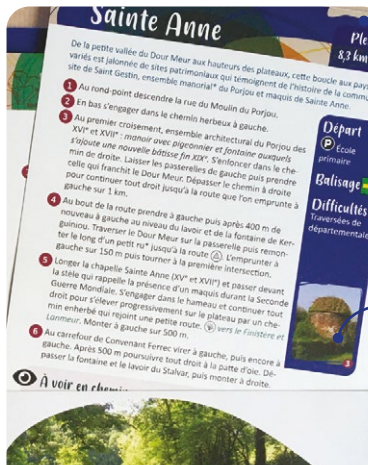

Le graphisme est décoratif. Il n'apporte pas d'information.

#### Cette photo illustre l'explication du point 3.

Ces deux photos informent que les tables de pique-nique peuvent être couvertes.

Retrouvez des ressources complémentaires en scannant le QR code ou sur le site Idéographik.

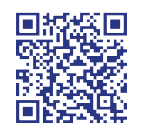

# <span id="page-13-0"></span>**Mise en page**

Hiérarchiser et rendre la lecture logique

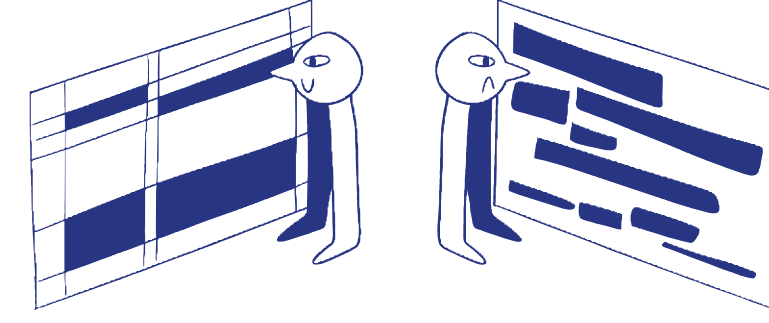

**Une lecture logique, sans obstacle et structurée permet de se repérer et de lire en fonction de ses envies et besoins.**  L'identification claire des titres, sous-titres, textes, exergues, légendes… par des hauteurs et graisses de lettre distinctes, aident à la lecture intuitive. L'italique ou le souligné créent une distorsion du texte et sont plus difficile à lire. Tous repères visuels, sonores, tactiles sont des aides à la lecture.

T

Carte piste graphique

**graphique** 

piste

**Darte** 

# **Mise en page**

#### Hiérarchiser et rendre la lecture logique

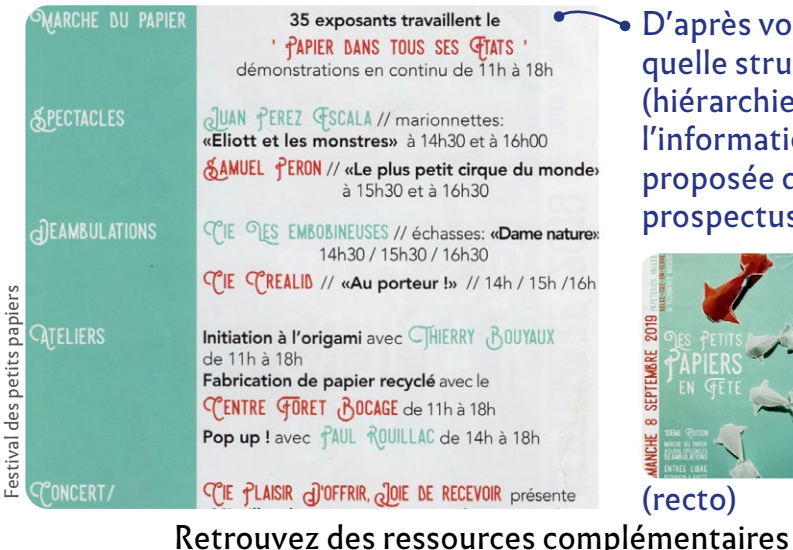

D'après vous, quelle structuration (hiérarchie) de l'information a été proposée dans ce prospectus (verso) ?

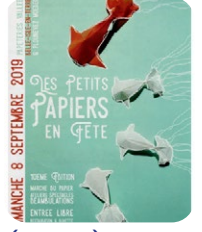

(recto)

en scannant le QR code ou sur le site Idéographik.

[Tableau de projet](#page-1-0) [Empêchement](#page-2-0) [Piste graphique](#page-8-0)

creative commons

www.ideographik.org - illustrations : Océanes Hardy conception - édition : Idéographik - siret 834 985 400 000 11

: - siret 834 985 400<br>s : Océanes Hardy

# **Mise en page**

Aligner pour mieux se repérer

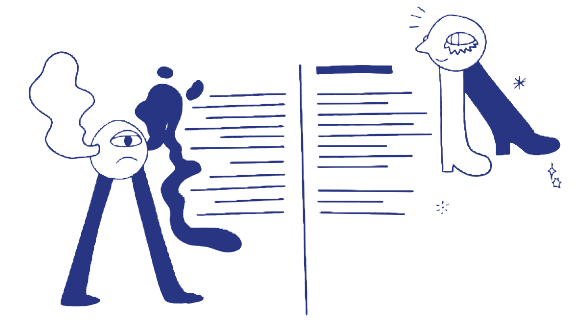

La largeur de la justification **impacte aussi la lecture**. Une justification trop réduite rend la lecture et donc la compréhension **découpée.** Les justifications longues peuvent générer de la fatigue oculaire et perdre les lecteurs comme les personnes dyslexiques. **Ferrer à gauche** permet de repérer le début de phrase notamment pour les personnes dys ou les personnes peu à l'aise avec la lecture et les utilisateurs de loupes.

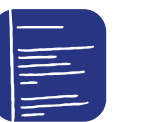

Carte piste graphique **Saint-Laurent 7 DÉCEMBRE 15H Ciné Ma Différence**  Titre du film communiqué 15 jours avant la séance. e pist **C** dans le cadre d'un projet d'un projet d'un projet d'un projet d'un projet d'un projet d'un projet d'un projet<br>Desenvolupres d'un projet d'un projet d'un projet d'un projet d'un projet d'un projet d'un projet d'un projet **Fonds régional d'art contemporary** 

lgx

# $\equiv$  **Mise en page**

Aligner pour mieux se repérer

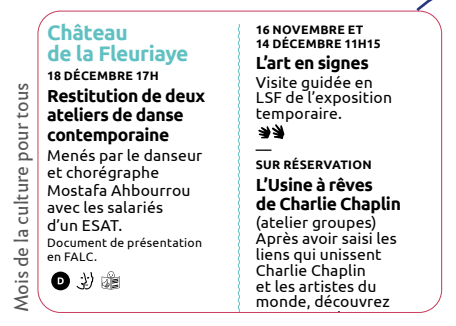

**Charlie Chaplin avant-gardes**

e au de projet<br>Life au de projet

en LSF, parcours

**de Nantes et de Musée d'Arts de Nantes Loire-Atlantique ARTS VISUELS et MUSÉE Festival des 3 Continents bouleversement du vendredi 18 octobre 2019 au lundi 3 février 2020 Charlie Chaplin dans l'œil des avant-gardes** Latine Sous-titrage français, rencontre avec les artistes. **samedi 16 novembre et samedi 14 décembre à 11h15** Visite guidée de l'exposition proposée en LSF.<br>③<br>ATELIER CRÉATIF **Galerie**  Bouguenais, La Soufflerie scène conventionnée de Le musée d'Arts de Nantes vous propose 3 thématiques : **C**, **chantiers DU 5 AU 15 DÉCEMBRE Tout est bien ! Catastrophe et**   $\mathbf s$ visuel, suivi d'une . SF. **Internationalisation Le Thé**âtre de Le de la Fleuriaye Carquefou, Le Grand T théâtre de Loire-Atlantique, le Théâtre ONYX Saint-Herblain, le PIANO'CKTAIL Théâtre de Rezé, Capellia La Chapelle-**EXPOSITION VISITE ATELIER CRÉATIF L'Usine à rêves de Charlie Chaplin** <u>- la machine,</u>

sur- Erdre.

interprétée de la présentation de la présentation de la présentation de la présentation de la présentation de<br>La présentation de la présentation de la présentation de la présentation de la présentation de la présentation Français / LSF. uri<br>ce d

Les colonnes génèrent un texte souvent court et découpé, peu confortable à la lecture et sa compréhension.  $\overline{1}$  Des colonnes insuffisamment séparées visuellement compliquent le repérage et le suivi de la lecture. **du désordre** Danse hip-hop. nsuffisamn isuffisamment séparées visuellemen<br>repérage et le suivi de la lecture. **2** Arts de Nantes vous propose 3 thématique<br>**e.**<br>**nt court et découpé** préhensio ris de la lecture. ouver<br>o compréhension du l<sup>es l</sup>i

> Retrouvez des ressources complémentaires en scannant le QR code ou sur le site Idéographik. en la eite Id smplementantes<br>sur le site Idéogra **8 DÉCEMBRE 11H**  e site Idéo

[Tableau de projet](#page-1-0) [Empêchement](#page-2-0) [Piste graphique](#page-8-0)

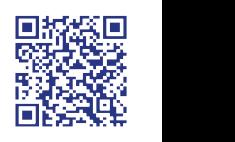

creative commons

**LOIRE-ATLANTIQUE**

**Cité des Congrès 14 DÉCEMBRE DÈS 15H La Fête Tissé Métisse**  $\frac{1}{2}$  de  $\frac{1}{2}$  de subset of  $\frac{1}{2}$ les concerts<br>k.org -<br>ns s<br>rom : - lilustr<br>- corg - illustr

www.ideographik.org - illustrations : Océanes Hardy conception - édition : Idéographik - siret 834 985 400 000 11

as 400 000<br>ardy

ink – siret 834 985 4oc<br>titons : Océanes Hardy

mental par Benjamin Marie-Pierre Groud (vidéaste).

#### **Pictogramme Je peux circuler librement**

<span id="page-15-0"></span>Comprendre par un signe graphique **si j'en ai besoin**

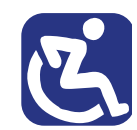

creative commons

www.ideographik.org - illustrations : Océanes Hardy conception - édition : Idéographik - siret 834 985 400 000 11

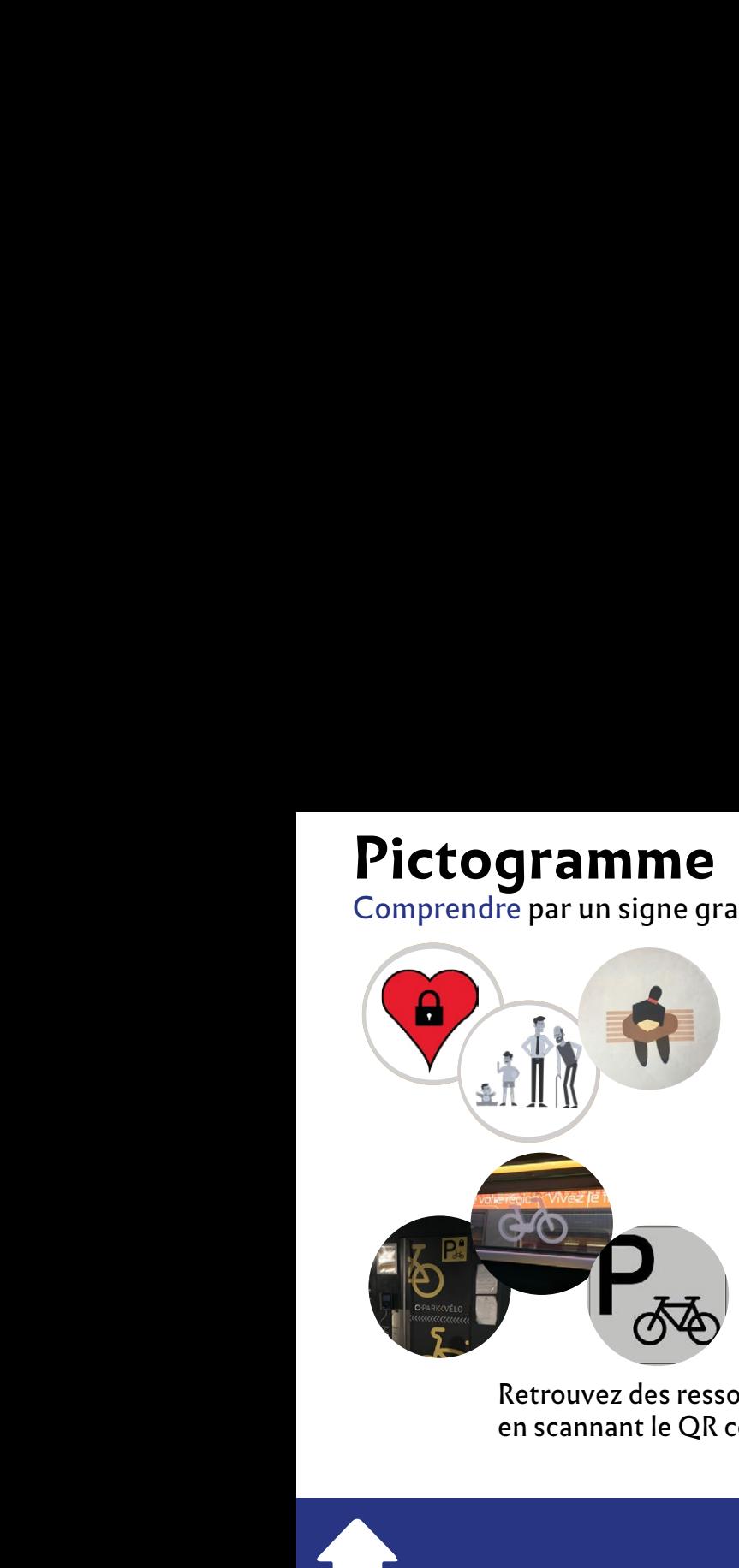

 $\mathcal{L}(\mathcal{L}) = \mathcal{L}(\mathcal{L})$  . In consider  $\mathcal{L}(\mathcal{L})$ Europe. Plus d'informations sur le

site easy-to-read.eu

• **Je dois recevoir des inf[ormation](#page-0-0)s** 

Au premier regard, spontanément quel sens donnez-vous à **de mon établissement**  $\blacksquare$  ces pictos ? Est-ce que votre interprétation est partagée par tous<sup>?</sup> **Je per all premier regard, spontane-**  $\frac{1}{2}$ 

 $\overline{a}$  Acquérir des repères visuels signifie ne plus se **et de soutien poser de questions sur leur** interprétation. Créer avec ces **les moments importants le repères permet de renforcer** l'usage d'un langage commun.

Retrouvez des ressources complémentaires **des professionnels** en scannant le QR code ou sur le site Idéographik.

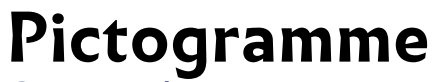

Comprendre par un signe graphique

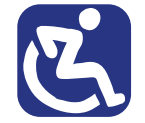

Le pictogramme **exprime une information concrète**  une direction, une action, un objet.

pe<br>Companies<br>Compagnées Aujourd'hui la répétition des pictogrammes forment **un langage commun**. Il est impératif de consolider ce langage commun en s'inspirant des pictogrammes partagés et connus de tous.

<span id="page-16-0"></span>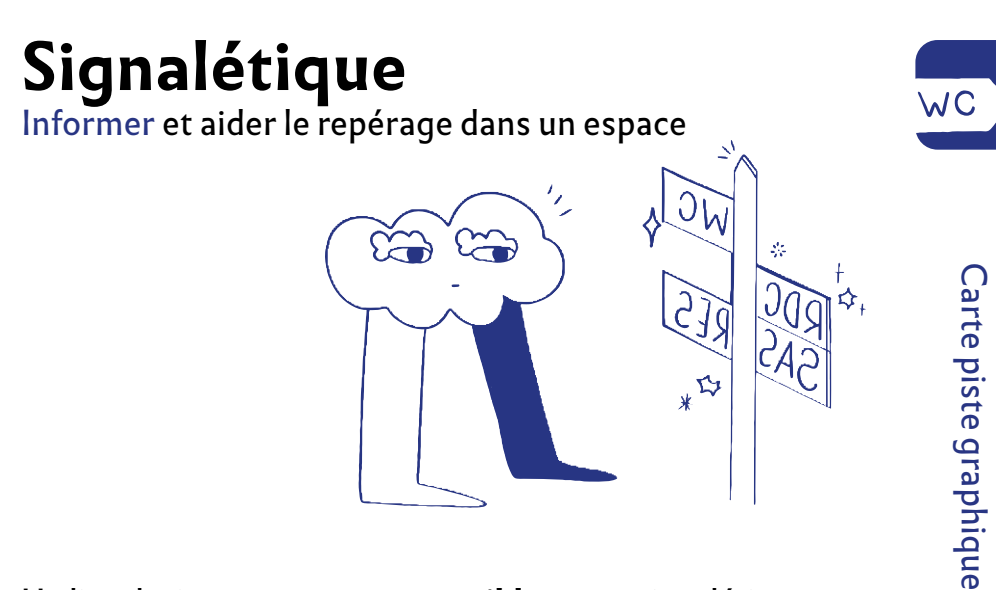

Un lieu devient **un espace accessible** par sa signalétique. Cette signalétique est encadrée par de **nombreuses normes** (taille du texte, la hauteur, les espaces entre les éléments graphiques, le contraste…) Retrouvez les différentes normes dans les ressources complémentaires.

# **Signalétique**

Informer et aider le repérage dans un espace

Où porte le regard des personnes concernées par votre signalétique ?

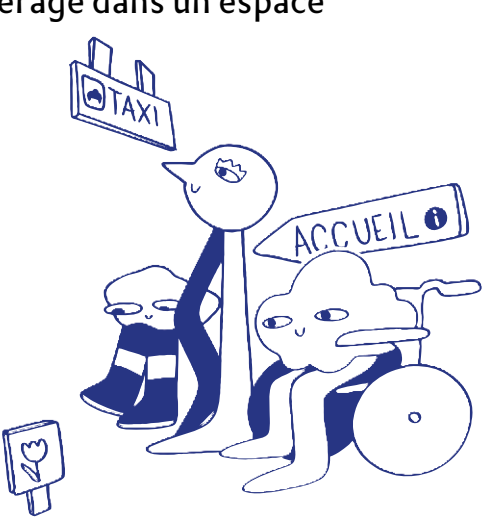

Retrouvez des ressources complémentaires en scannant le QR code ou sur le site Idéographik.

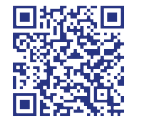

creative commons

www.ideographik.org - illustrations : Océanes Hardy conception - édition : Idéographik - siret 834 985 400 000 11

: - siret 834 985 400<br>s : Océanes Hardy

# <span id="page-17-0"></span>**Sous-titre et transcription**

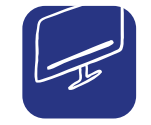

Carte piste graphique

**draphique** 

sid

arte.

Assurer la compréhension d'une vidéo

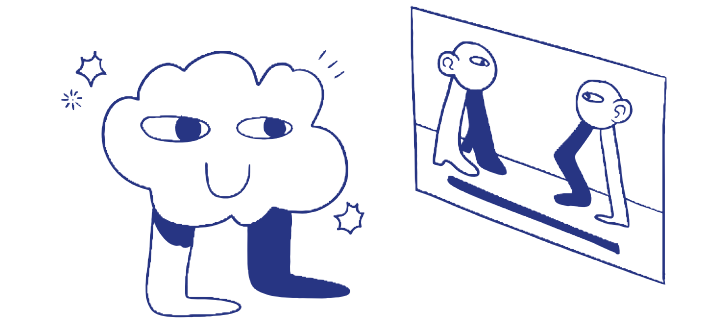

Un sous-titrage ou une transcription textuelle associée au podcast, vidéo ou autre proposition audio permet à un large public de **lire le contenu.** La transcription textuelle permet d'autre part un meilleur référencement par les moteurs de recherche. Il est cependant nécessaire d'y accorder du temps et d'adapter la formulation du texte pour sa lecture.

# **Sous-titre et transcription**

Assurer la compréhension d'une vidéo

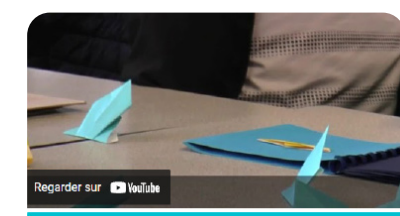

#### Lire la transcription de la vidéo (5 minutes)

# Idéographik - mallette OSA Sous titrage vidéo 5 minutes

Quand nos capacités cognitives dysfonctionnent, quand nos facultés sen pouvons-nous développer notre concentration, notre mémorisation et 9.3 % des jeunes de 18 à 24 ans en 2016 en France ont quitté précocemer

Nous sommes partis du constat qu'aujourd'hui en France, de nombreux éle jittent précocement l'école, ont de la difficulté à trouver un emploi et s'in en décrochage scolaire.

**La vidéo est sous-titrée** et complétée par une transcription donnant accès directement au texte.

#### **L'information de la durée**  permet au lecteur qui utilise notamment des synthèses vocales de savoir l'engagement en temps que la vidéo nécessite.

creative commons www.ideographik.org - illustrations : Océanes Hardy conception - édition : Idéographik - siret 834 985 400 000 11 siret 834 985 400<br>Océanes Hardy

#### Retrouvez des ressources complémentaires en scannant le QR code ou sur le site Idéographik.

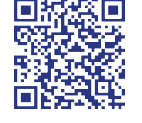

## <span id="page-18-0"></span>**Typographie** Rendre l'information écrite lisible

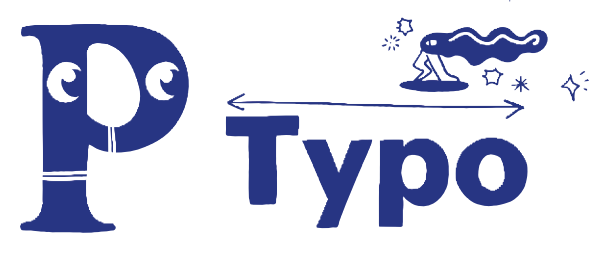

Quelle que soit la typographie choisie, l'œil du lecteur doit pouvoir sans effort **faire le tour de la lettre et l'identifier.** Les typographies au dessin régulier et droit sont à privilégier. Attention aux polices grasses, elles sont parfois très épaisses, rendant les espaces entre les lettres inexistants. Les créations typographiques au dessin plus complexe qui délivrent une information, peuvent être **doublées par un texte** plus lisible instantanément.

## **Typographie** Rendre l'information écrite lisible

Beaux Diables - La semaine du Handicap

Diables

u Handicap

Carte piste graphique

**graphique** 

piste

 $\bigcap$ 

arte.

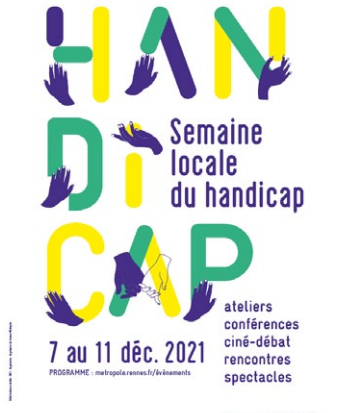

Spontanément, la **création typographique** sur le mot «handicap» ne rend pas évidente la lecture. Mais elle est **soutenue par un texte** lisible et facile à comprendre. Les deux attirent et l'information est distincte et lisible.

Retrouvez des ressources complémentaires en scannant le QR code ou sur le site Idéographik.

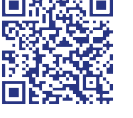

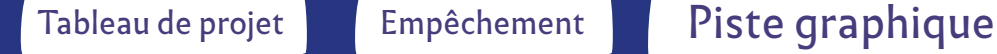